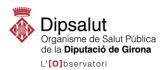

| 1. Name of the indicator |            |          |     |  |  |  |  |
|--------------------------|------------|----------|-----|--|--|--|--|
| Premature death rate     |            |          |     |  |  |  |  |
| Last updated:            | 26/10/2021 | Version: | 1.3 |  |  |  |  |

| 2. Area   |                 |
|-----------|-----------------|
| Main Area | State of health |
| Sub-area  | Mortality       |

#### 3. Definition

The quality-adjusted life year (QALY) indicator refers to the losses sustained by society as a result of the deaths of young people and premature deaths (those that occur before a certain age). Premature deaths expressed through the QALY shows the impact of premature death in relation to the life expectancy of a certain population. It is usually used to evaluate the burden of premature deaths on a population.

The concept on which premature death is based is that the more premature the death, the larger are the loss of life and the social impact. Therefore, for all the people that die the QALY figure will be the sum of the years they would have lived if they had reached the foreseen life expectancies.

Due to its link with aging, this indicator needs an adjustment for age structure. More weight is given to the earliest deaths.

### 4. Calculation formula

Absolute number of QALY

$$QALY = \sum_{x \in S} (70 - h_x) \times d_x$$

QALY rate

$$QALY \ rate = \frac{APVP}{P} \times 10^3$$

 $h_x$ = half of the age band x

 $d_x$  = deaths in the age band x

S = age bands between 1 and 70 years

P = Number of people in the population in the age band

### 5. Reading

The result of the QALY rate indicates the QALY in a population in a certain period. The higher the QALY rate, the more premature death we can consider there is. Therefore, a high rate or an increase is considered negative.

To compare the QALY rates within a population or among populations, the rates adjusted by age must be used.

## 6. Periodicity

Annual

Amb el suport de:

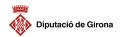

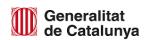

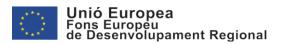

| 7. Source              |                         |  |
|------------------------|-------------------------|--|
| Institut Nacional d'E  | stadística (INE)        |  |
| Institut d'Estadística | a de Catalunya (IDESAT) |  |

| 8. Constraints                                                                           |  |      |  |                 |             |  |  |
|------------------------------------------------------------------------------------------|--|------|--|-----------------|-------------|--|--|
| Indicator contact point to process these data.                                           |  |      |  |                 |             |  |  |
|                                                                                          |  |      |  |                 |             |  |  |
| Geographical                                                                             |  | Time |  | Statistical     | $\boxtimes$ |  |  |
|                                                                                          |  |      |  | confidentiality |             |  |  |
|                                                                                          |  |      |  |                 |             |  |  |
| Description of constraints                                                               |  |      |  |                 |             |  |  |
| The data are subject to statistical confidentiality based on municipalities of more than |  |      |  |                 |             |  |  |
| 10,000 inhabitants.                                                                      |  |      |  |                 |             |  |  |
|                                                                                          |  |      |  |                 |             |  |  |

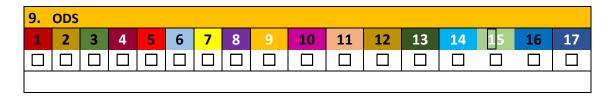

# 10. Comments and observations

The data for the municipality of Puigcerdà represents the data for all the municipalities in Cerdanya grouped together.